## Comments (cart) & Attachments

(Proceed to Checkout)

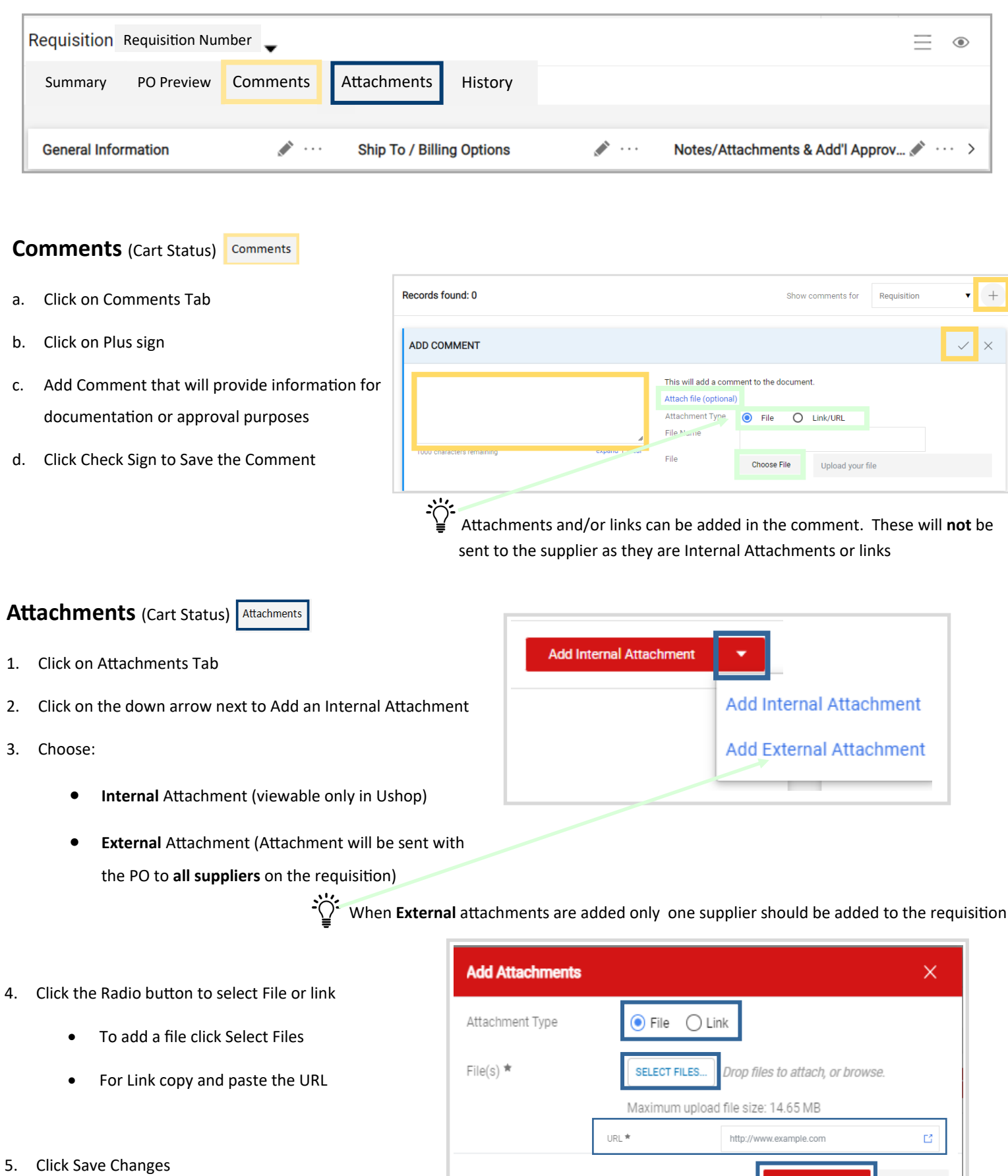

\* Required fields

Close

**Save Changes**